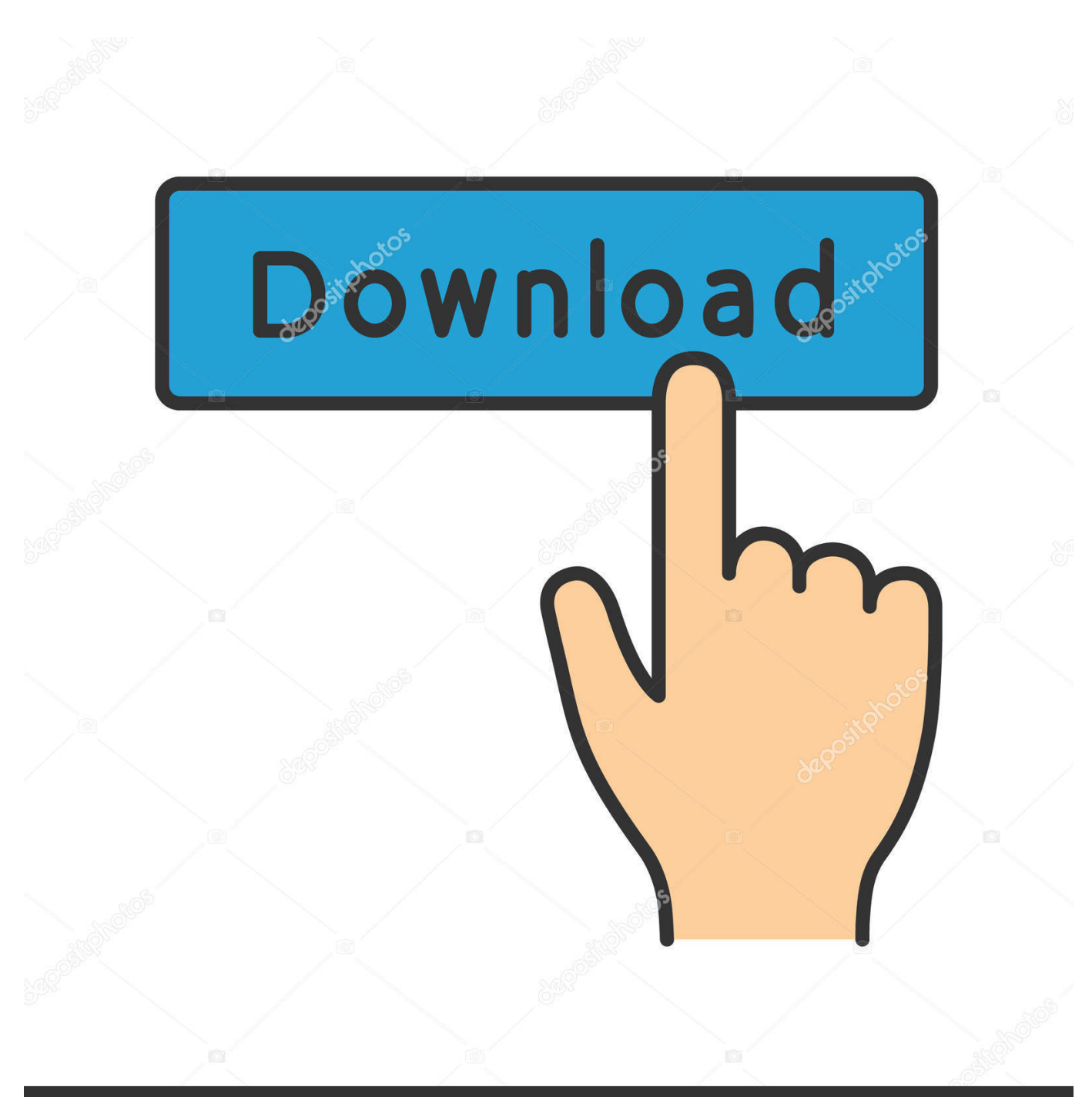

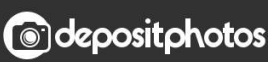

Image ID: 211427236 www.depositphotos.com

[Canon Pixma Mx492 Driver Download For Mac](http://tiospacucre.blogg.se/2021/march/gros-islet-saint-lucia-zip-code.html#qyahM=PjhrGito0GxtGewB4LguG42BUf2qmwynbICVzeiKf2BS52DVreiYvMD==)

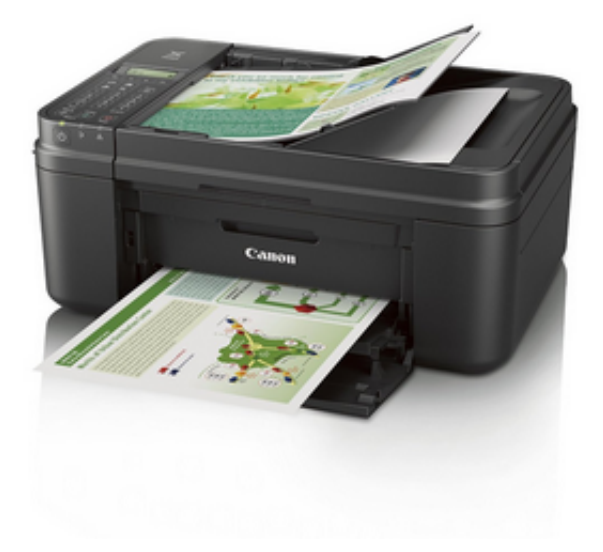

[Canon Pixma Mx492 Driver Download For Mac](http://tiospacucre.blogg.se/2021/march/gros-islet-saint-lucia-zip-code.html#qyahM=PjhrGito0GxtGewB4LguG42BUf2qmwynbICVzeiKf2BS52DVreiYvMD==)

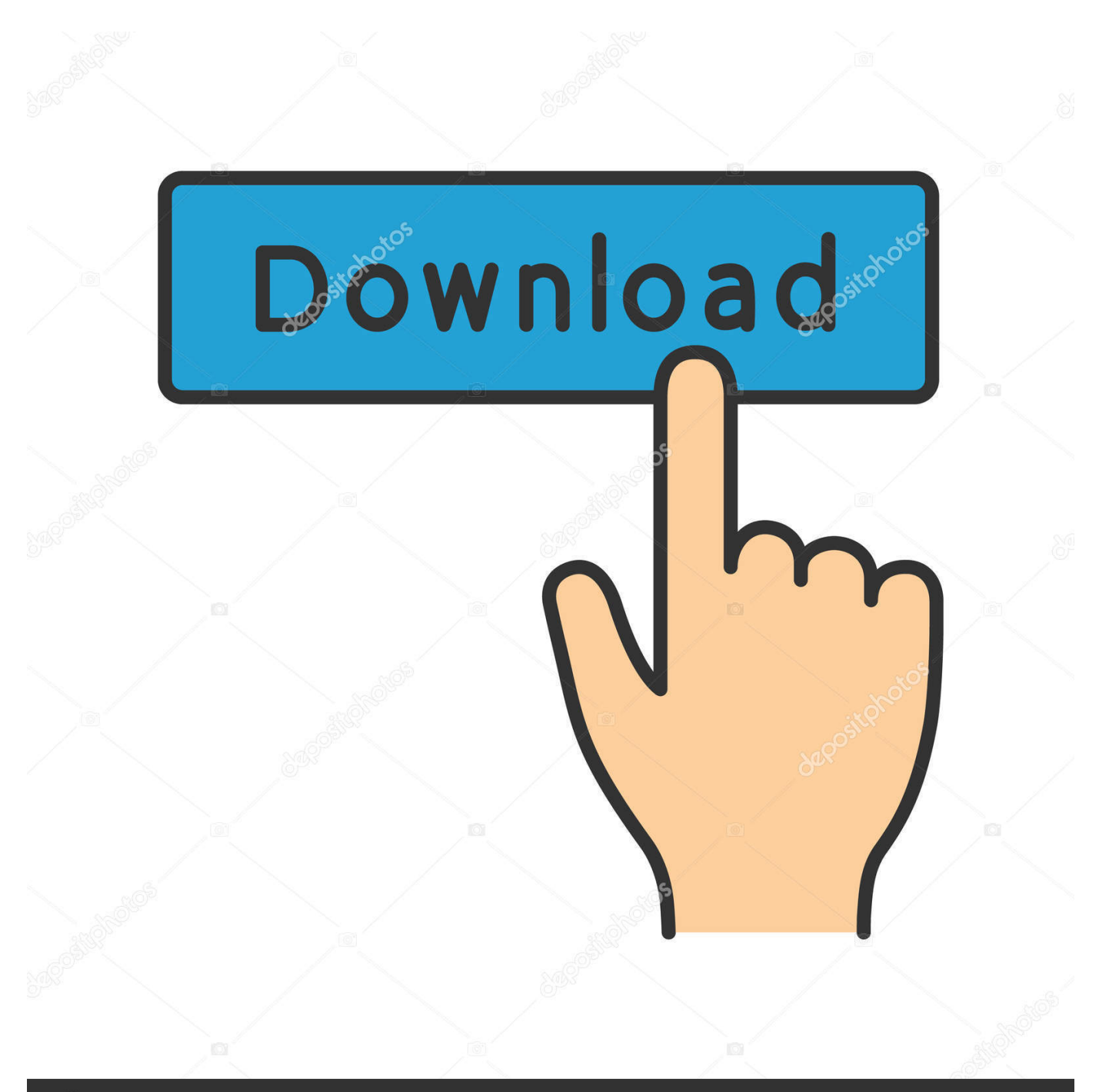

# **@depositphotos**

Image ID: 211427236 www.depositphotos.com Canon DR-C225 Driver Download and Software Windows 7, 8, 10 & Mac Canon PIXMA MG3022 Wireless All-In-One Inkjet Printer Canon PIXMA MG2520 All-In-One Inkjet Printer.. Once the download is complete, double-click the file to begin installation Learn where to find the file if you are unable to locate it.. Download CANON Printer / Scanner drivers, firmware, bios, tools, utilities Canon PIXMA MX870 Scanner Driver 16.

- 1. canon pixma driver
- 2. canon pixma driver printer
- 3. canon pixma driver unavailable

You may download and use the Content solely for your personal, non-commercial use and at your own risks.

#### **canon pixma driver**

canon pixma driver, canon pixma driver for windows 10, canon pixma driver for chromebook, canon pixma driver for windows, canon pixma driver for macbook, canon pixma driver for windows 7, canon pixma driver unavailable, canon pixma driver downloads, canon pixma driver mp237, canon pixma driver update, canon pixma driver windows 10, canon pixma driver mg2522, canon pixma driver for android, canon pixma driver download windows 10, canon pixma driver mg3620, canon pixma driver macbook [Baldwin Studio Ii Organ Manuals](http://snapidaben.unblog.fr/2021/03/12/baldwin-studio-ii-organ-manuals-antucher/)

Once the download is complete, double-click on the file from the download location.. Canon Singapore Pte Ltd and its affiliate companies ("Canon") make no guarantee of any kind with regard to the Content, expressly disclaims all warranties, expressed or implied (including, without limitation, implied warranties of merchantability, fitness for a particular purpose and noninfringement) and shall not be responsible for updating, correcting or supporting the Content.. Canon shall not be held liable for any damages whatsoever in connection with the Content, (including, without limitation, indirect, consequential, exemplary or incidental damages).. Download the file For the location where the file is saved, check the computer settings.. Disclaimer Canon Mx492 Printer Downloads FreeCanon Mx492 Driver DownloadCanon Pixma Mx492 Wireless SetupCanon Mx492 Printer Driver Download Windows 10Install your download. [Best Diagramming App For Mac](https://laticudi.mystrikingly.com/blog/best-diagramming-app-for-mac)

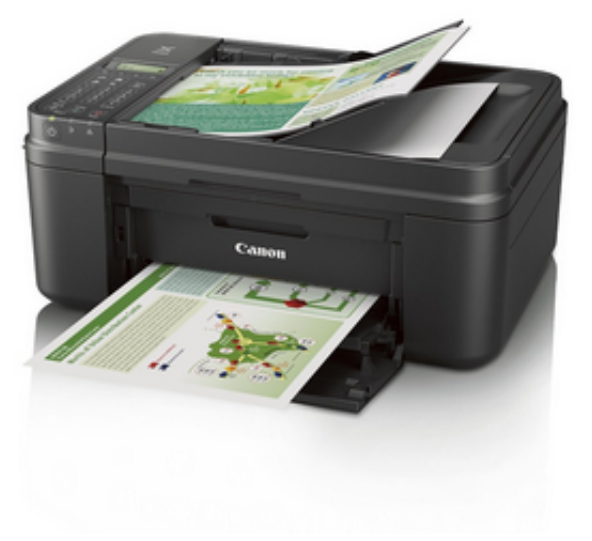

[Qbert online free game](https://fertiditi.theblog.me/posts/15665283)

## **canon pixma driver printer**

#### [Mac Free Cache Cleaner Online](https://scurapsposrun.substack.com/p/mac-free-cache-cleaner-online)

 From the Drivers tab, find the MP Drivers for your device, then choose the Select button on the right.. Canon India Pvt Ltd , and its affiliate companies ("Canon") make no guarantee of any kind with regard to the Content, expressly disclaims all warranties, expressed or implied (including, without limitation, implied warranties of merchantability, fitness for a particular purpose and non-infringement) and shall not be responsible for updating, correcting or supporting the Content.. The IJ Scan Utility is included in the MP Drivers package Select Download to save the file to your computer.. Canon reserves all relevant title, ownership and intellectual property rights in the Content.. If you use a Mac ®, or have certain PIXMA TS, TR or CanoScan models, drivers aren't available because they use AirPrint technology for printing / scanning. [Software Programs For](https://osruesyta.over-blog.com/2021/03/Software-Programs-For-Reloading-Ammo.html) [Reloading Ammo](https://osruesyta.over-blog.com/2021/03/Software-Programs-For-Reloading-Ammo.html)

## **canon pixma driver unavailable**

[Free Security Computer Protection For Mac 2018](https://paccigutta.themedia.jp/posts/15665282)

Canon Mx492 Drivers Windows 10Canon Mx492 Driver Download Disclaimer All software, programs (including but not limited to drivers), files, documents, manuals, instructions or any other materials (collectively, "Content") are made available on this site on an 'as is' basis.. Follow the on-screen instructions to complete the installation Special exceptions.. Canon Mx492 Driver Download. 1 1a for Mac OS X Feb 7th 2018, 12:41 GMT Download / Installation Procedures IMPORTANT: Be sure to connect your PC to the Internet while performing the following: 1.. Double-click the downloaded exe file It will be decompressed and the Setup screen will be displayed.. Canon Mx492 Printer Downloads FreeAll software, programs (including but not limited to drivers), files, documents, manuals, instructions or any other materials (collectively, "Content") are made available on this site on an 'as is' basis. e828bfe731 [Download free YzfSoft All To IPod Converter free version](https://kephizanka1974.wixsite.com/cansatachbu/post/download-free-yzfsoft-all-to-ipod-converter-free-version)

e828bfe731

[Parallels Desktop 12 For Mac Free](https://lulabojcol.wixsite.com/danbasubde/post/parallels-desktop-12-for-mac-free)